**Программирование (АлгЯзык)**

# **§ 19. Линейные программы**

# **Пример задачи**

*Задача*. Ввести два числа и вычислить их сумму.

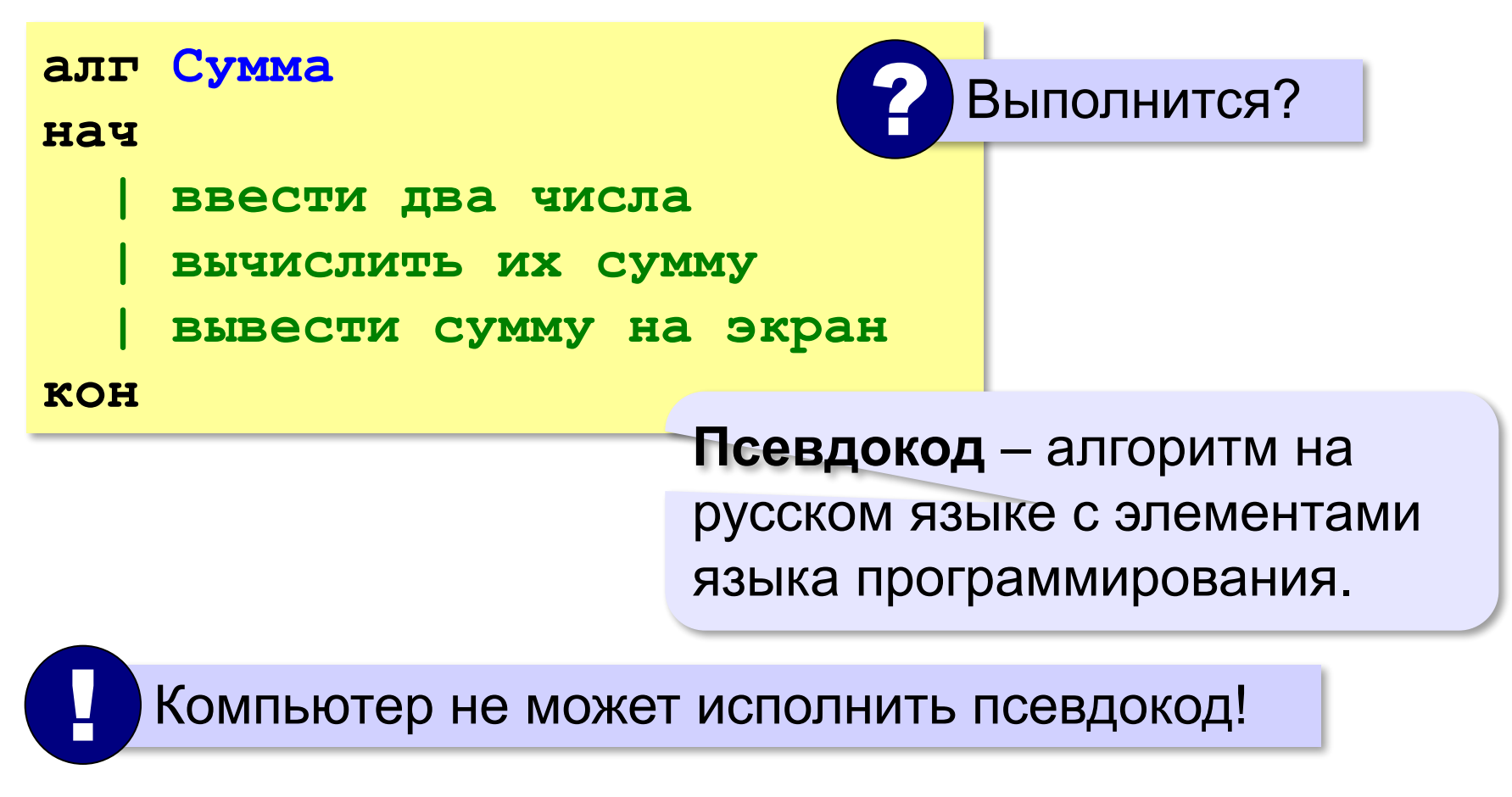

# **Зачем нужны переменные?**

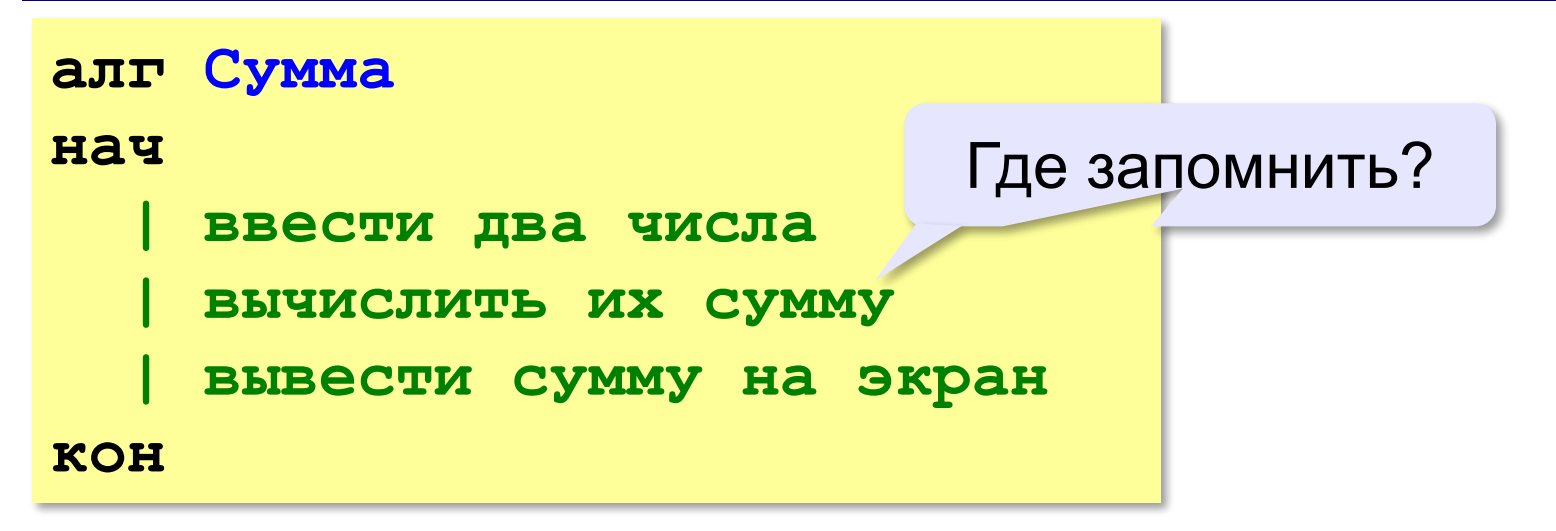

**Переменная** — это величина, которая имеет имя, тип и значение. Значение переменной может изменяться во время выполнения программы.

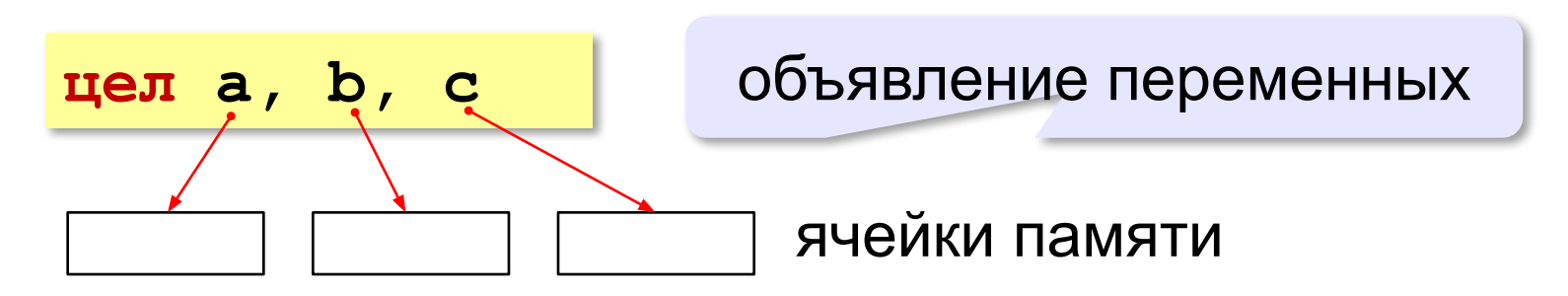

# **Имена переменных**

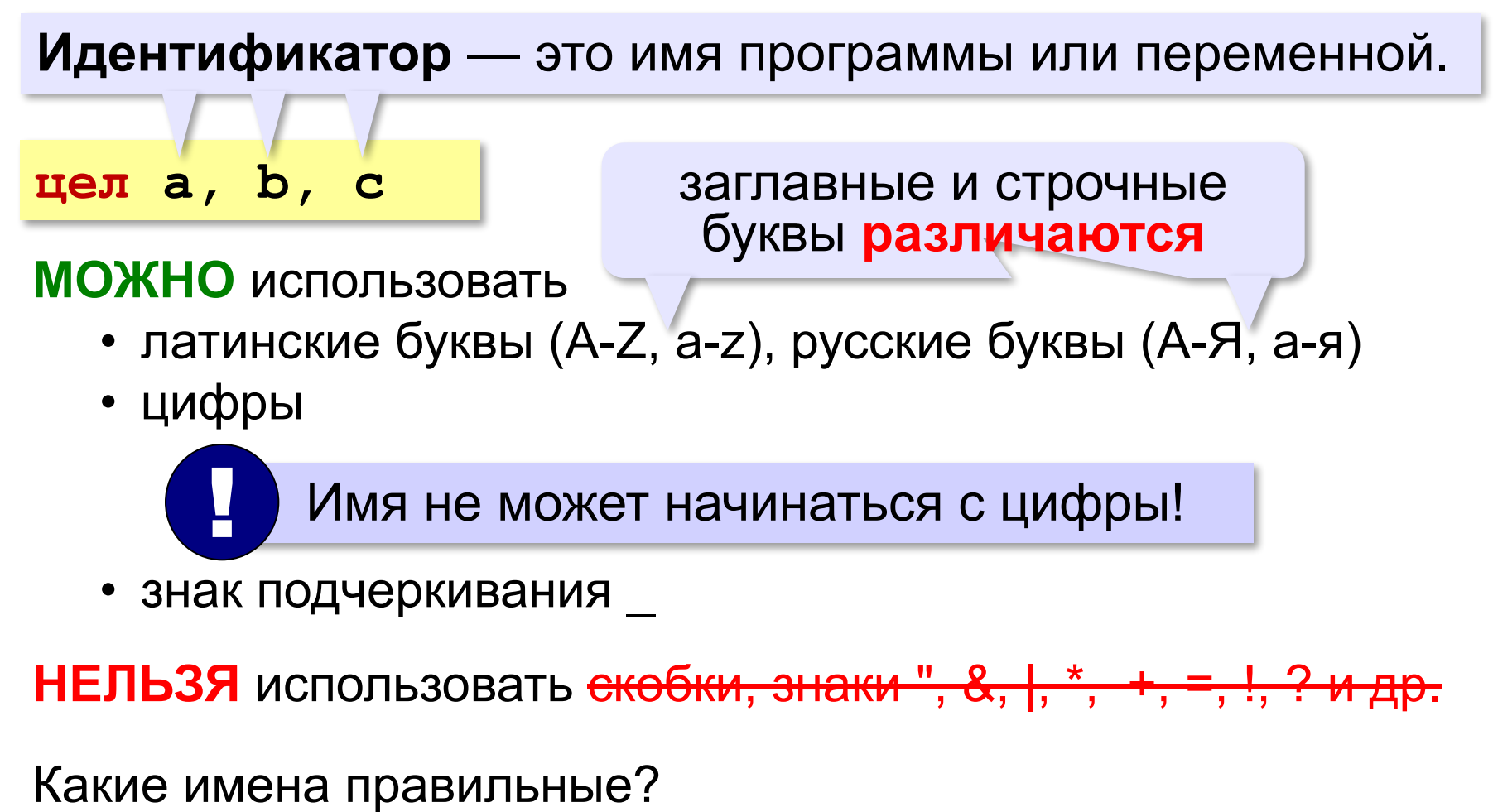

# **AXby R&B 4Wheel Вася "PesBarbos" TU154 [QuQu] \_ABBA A+B**

# **Работа с переменными**

# **Присваивание** (запись значения)

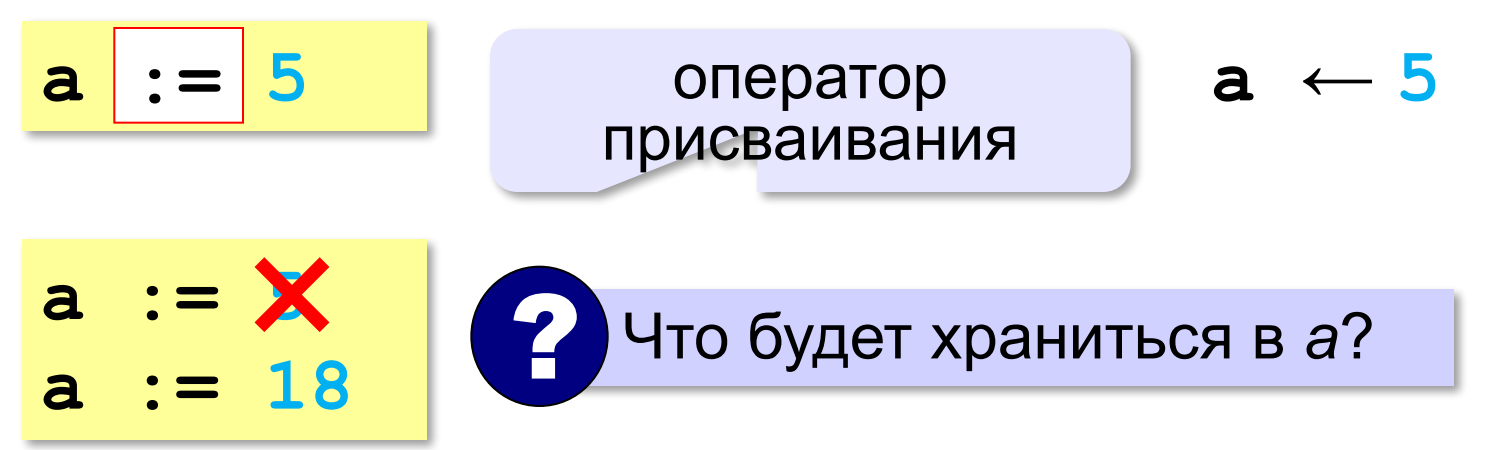

# **Вывод на экран**

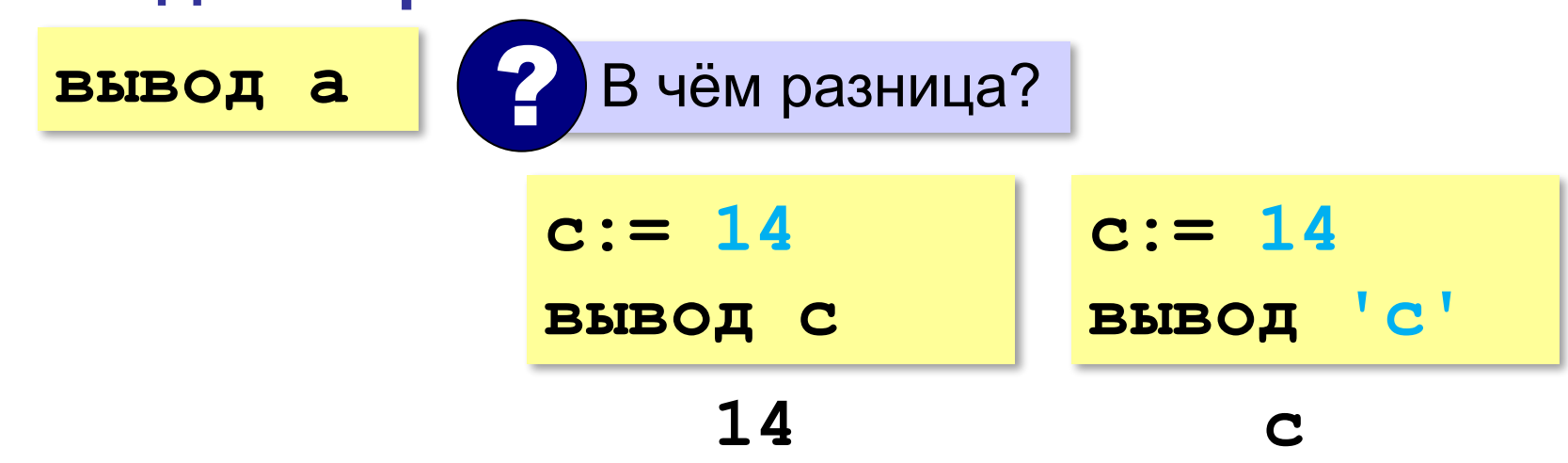

# **Работа с переменными**

#### **Изменение значения**

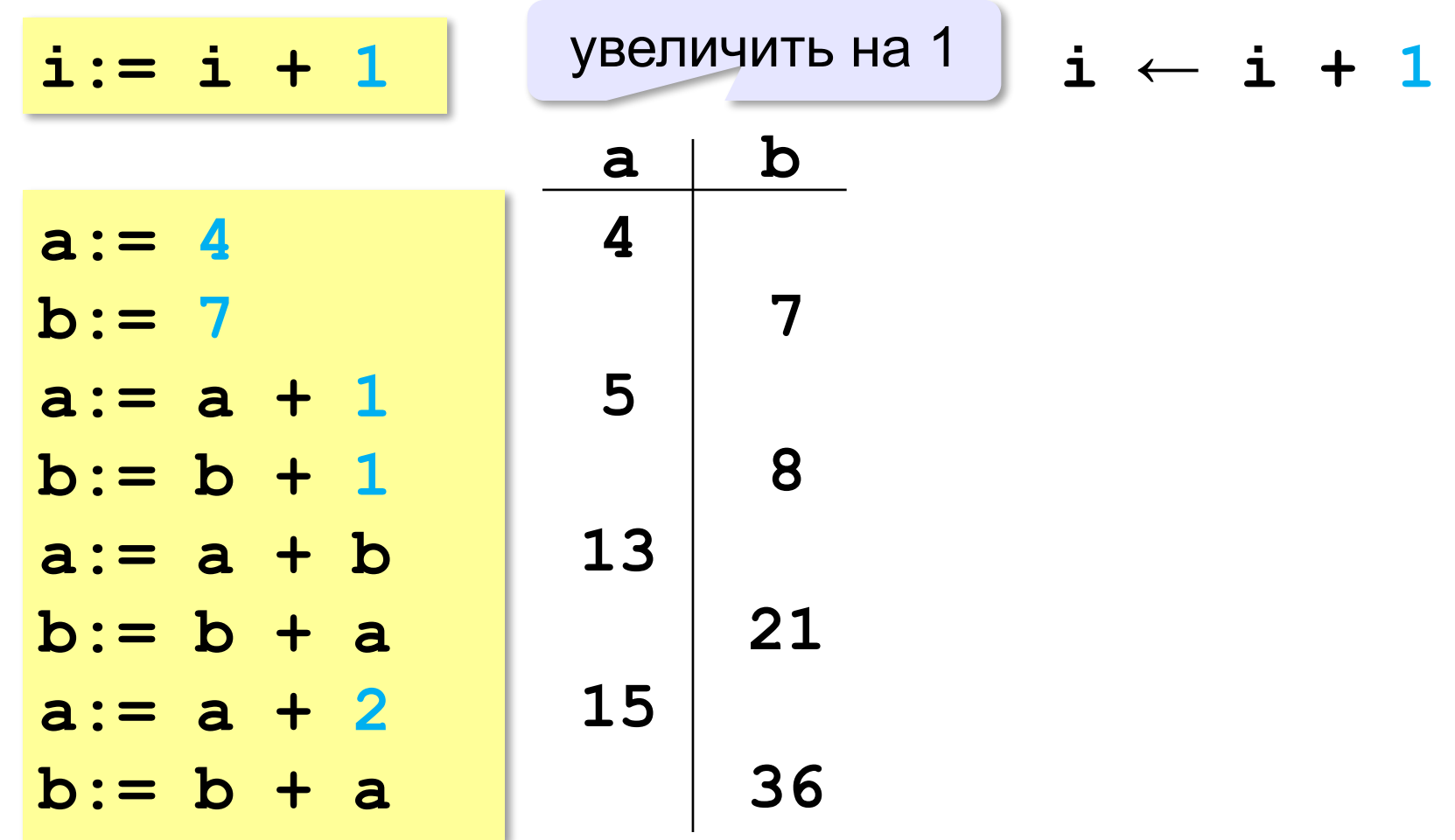

**ввод a**

# **Ввод с клавиатуры**

Цель – изменить исходные данные, не меняя программу.

5

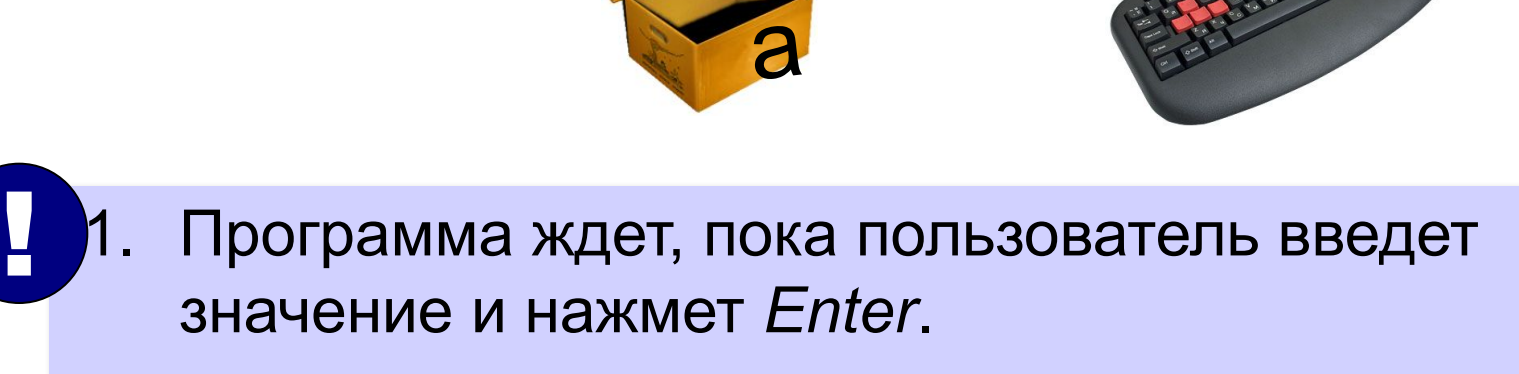

2. Введенное значение записывается в переменную **a**.

#### **Ввод с клавиатуры**

**ввод a, b**

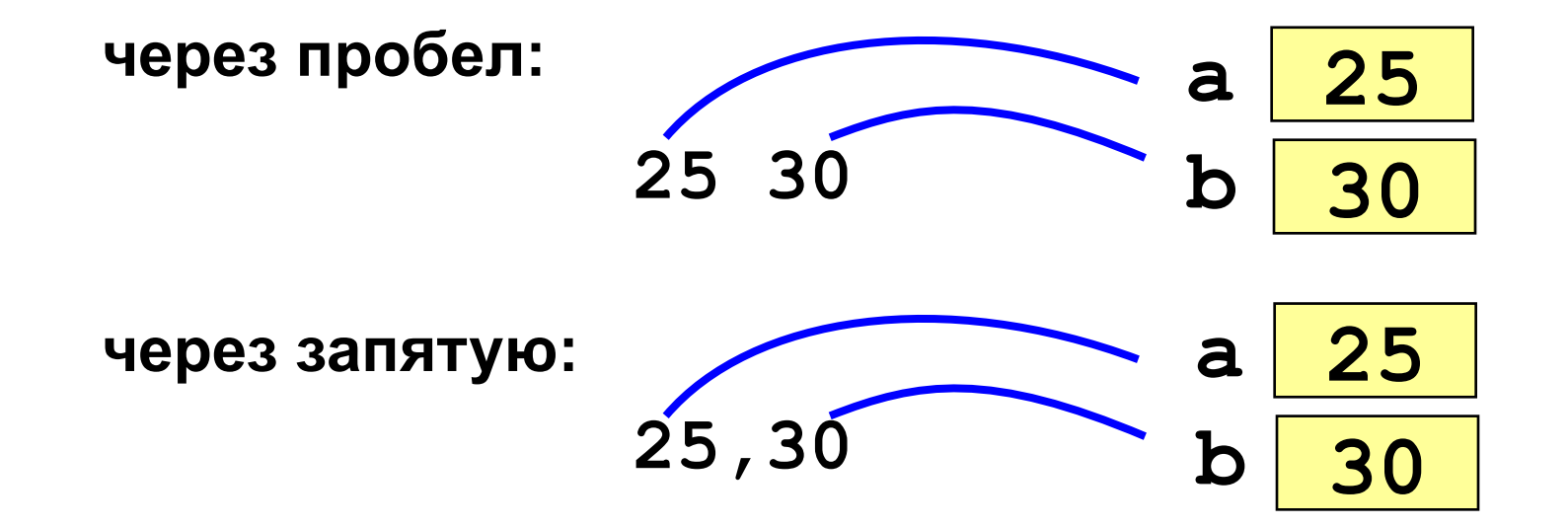

#### **Программа сложения чисел**

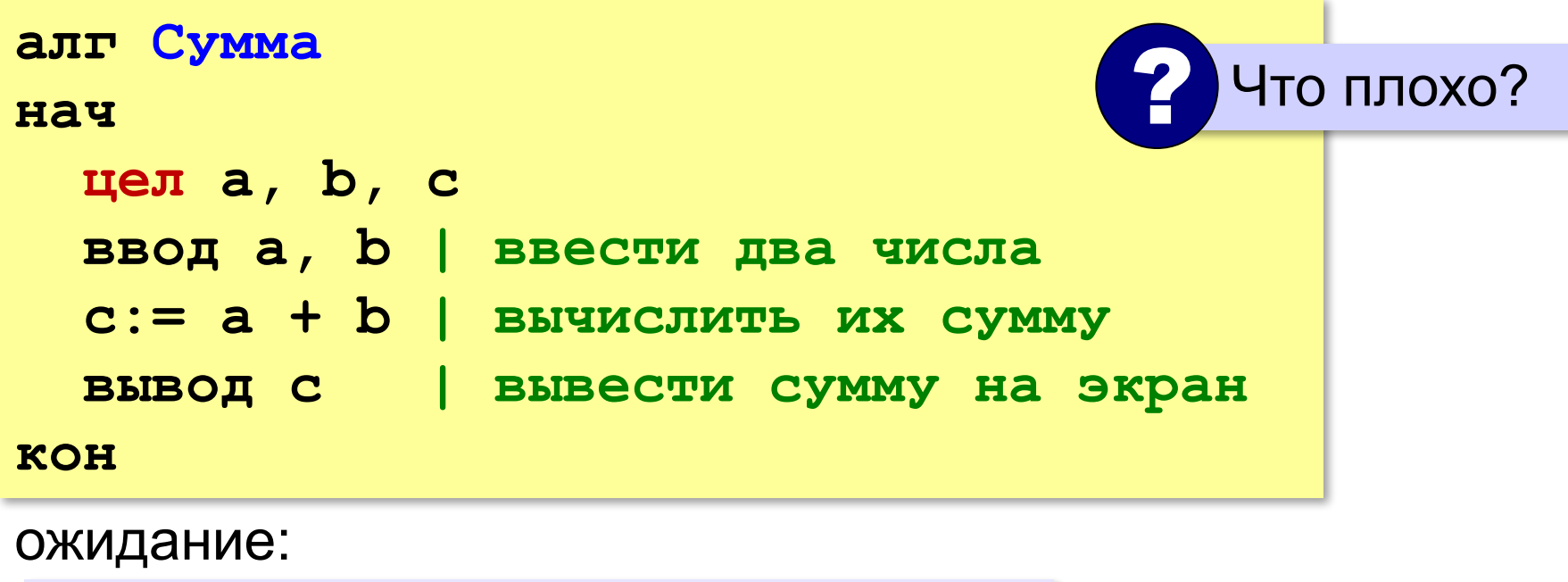

**Введите два числа: 5 7 5+7=12**

реальность:

**5 7**

**12**

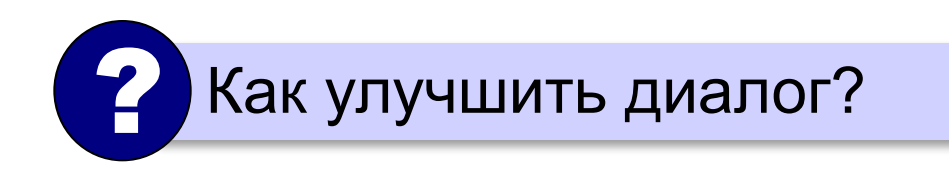

#### **Вывод данных с текстом**

![](_page_9_Figure_2.jpeg)

#### **Программа сложения чисел**

```
алг Сумма
нач
   цел a, b, c
   вывод 'Введите два числа: '
   ввод a, b
   c:= a + b
 вывод a, '+', b, '='
, c
кон
```
? Как переделать для 3-х чисел?

# **Задачи**

**«A»: Ввести три числа, найти их сумму.**

 *Пример:*  **Введите три числа: 4 5 7 4+5+7=16**

### **«B»: Ввести три числа, найти их сумму и**

#### **произведение.**

 *Пример:*  **Введите три числа: 4 5 7 4+5+7=16 4\*5\*7=140**

### **Арифметические выражения**

$$
a \leftarrow \frac{c+b-1}{2} \cdot d
$$

Линейная запись (в одну строку):

**a:=(c+b-1)/2\*d**

**Операции**: **+ –** 

$$
\star - y\text{MHO} \times \text{CHM}e
$$

$$
\angle -\text{d}(P)
$$

**\*\*** – возведение в степень (*x* 2 → **x\*\*2**)

![](_page_12_Figure_9.jpeg)

# **Порядок выполнения операций**

- 1) действия в скобках
- 2) возведение в степень
- 3) умножение и деление, слева направо
- 4) сложение и вычитание, слева направо

**a := c + (1 – 2 \* b) / 2 \* d 6 5 2 1 3 4**

# **Частное и остаток**

**div** – деление нацело (остаток отбрасывается) **mod** – остаток от деления **цел t, m, s t := 175**  $m := div(t, 60)$ **s := mod(t,60) | 55**  175 сек = 2 мин 55 сек  $\left( 2 \right)$  Как получить 2 и 55?

# **Частное и остаток**

? Что получится?

- **n := 123**
- $d := div(n, 10)$
- $k := mod(n, 10)$

При делении на 10 нацело отбрасывается последняя цифра числа.

Остаток от деления на 10 – это последняя цифра числа.

# **Задачи**

**«A»:** Ввести число, обозначающее количество секунд. Вывести то же самое время в минутах и секундах. **Пример:**

 **Введите число секунд: 175**

 **2 мин. 55 с.**

**«B»:** Ввести число, обозначающее количество секунд. Вывести то же самое время в часах, минутах и секундах.

**Пример:**

 **Введите число секунд: 8325**

 **2 ч. 18 мин. 45 с**

## **Форматный вывод**

![](_page_17_Figure_2.jpeg)

# **Форматный вывод**

![](_page_18_Figure_2.jpeg)

*Программирование (АлгЯзык), 8 класс*

## **Научный формат чисел**

![](_page_19_Figure_2.jpeg)

#### **Операции с вещественными числами**

### **int** – целая часть числа (ближайшее целое **слева**!)

![](_page_20_Figure_3.jpeg)

## **Операции с вещественными числами**

![](_page_21_Figure_2.jpeg)

!

бесконечно много знаков

 Большинство вещественных чисел хранятся в памяти компьютера с ошибкой!

Beuf x, y, z

\nx := 
$$
\frac{1}{2}
$$

\ny :=  $\frac{1}{3}$ 

\nz :=  $\frac{5}{6}$  |  $\frac{5}{6} = \frac{1}{2} + \frac{1}{3}$ 

\nBIBOJ x+y-z

$$
-1.110223e-016
$$

# **Задачи**

**«A»:** Ввести число, обозначающее размер одной фотографии в Мбайтах. Определить, сколько фотографий поместится на флэш-карту объёмом 2 Гбайта.

**Пример:**

 **Размер фотографии в Мбайтах: 6.3 Поместится фотографий: 325.**